# Data management in the cloud using Hadoop

Murat Kantarcioglu

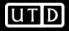

# Outline

- Hadoop Basics
- HDFS
  - Goals
  - Architecture
  - Other functions
- MapReduce
  - Basics
  - Word Count Example
  - Handy tools
  - Finding shortest path example
- Related Apache sub-projects (Pig, Hbase, Hive)

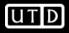

# Hadoop - Why ?

- Need to process huge datasets on large clusters of computers
- Very expensive to build reliability into each application
- Nodes fail every day
  - Failure is expected, rather than exceptional
  - The number of nodes in a cluster is not constant
- Need a common infrastructure
  - Efficient, reliable, easy to use
  - Open Source, Apache Licence version of Google File System

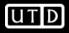

# Who uses Hadoop?

- Amazon/A9
- Facebook
- Google
  - It has GFS
- New York Times
- Veoh
- Yahoo!
- .... many more
- Cloudera
  - Similar to Redhat business model.
  - Added services on Hadoop

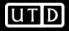

# **Commodity Hardware**

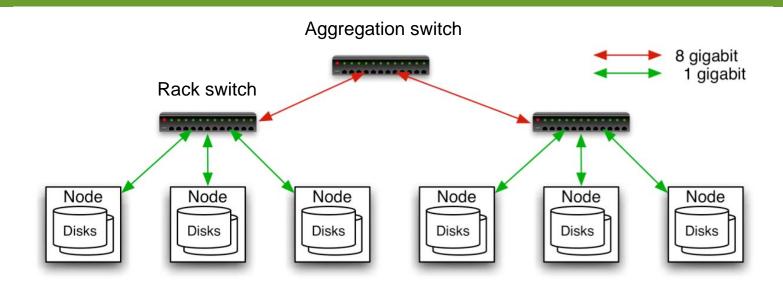

- Typically in 2 level architecture
  - Nodes are commodity PCs
  - 30-40 nodes/rack
  - Uplink from rack is 3-4 gigabit
  - Rack-internal is 1 gigabit

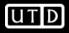

# Hadoop Distributed File System (HDFS)

Original Slides by Dhruba Borthakur

Apache Hadoop Project Management Committee

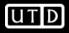

### **Goals of HDFS**

- Very Large Distributed File System
  - 10K nodes, 100 million files, 10PB
  - Yahoo is working on a version that can scale to large amounts of data.
- Assumes Commodity Hardware
  - Files are replicated to handle hardware failure
  - Detect failures and recover from them
- Optimized for Batch Processing
  - Data locations exposed so that computations can move to where data resides
    - Remember moving large data is an important bottleneck.
  - Provides very high aggregate bandwidth

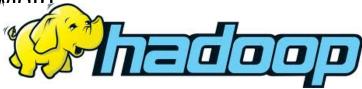

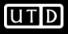

# **Distributed File System**

- Single Namespace for entire cluster
   Again this is changing soon!!!
- Data Coherency
  - Write-once-read-many access model
  - Client can only append to existing files
- Files are broken up into blocks
  - Typically 64MB block size
  - Each block replicated on multiple DataNodes
- Intelligent Client
  - Client can find location of blocks
  - Client accesses data directly from DataNode

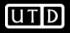

#### **HDFS** Architecture

#### **HDFS** Architecture

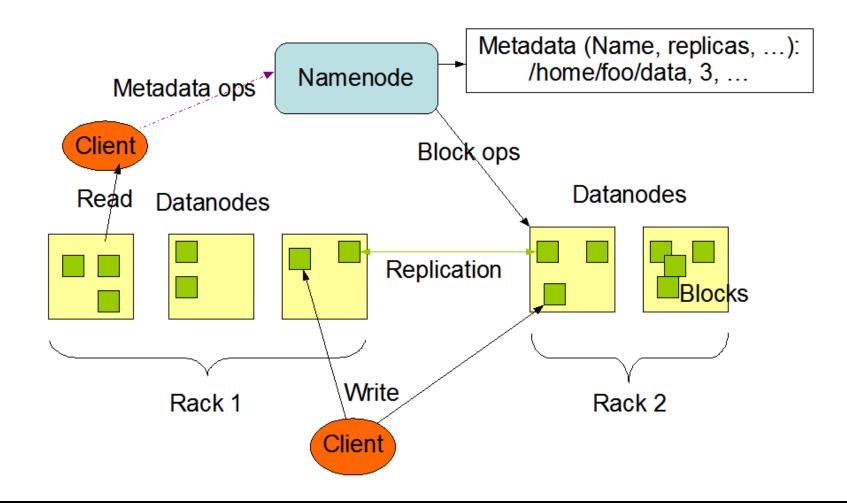

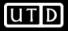

#### **Functions of a NameNode**

- Manages File System Namespace
  - Maps a file name to a set of blocks
  - Maps a block to the DataNodes where it resides
- Cluster Configuration Management
- Replication Engine for Blocks

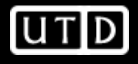

### NameNode Metadata

- Metadata in Memory
  - The entire metadata is in main memory
  - No demand paging of metadata
- Types of metadata
  - List of files
  - List of Blocks for each file
  - List of DataNodes for each block
  - File attributes, e.g. creation time, replication factor
- A Transaction Log
  - Records file creations, file deletions etc

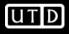

#### DataNode

- A Block Server
  - Stores data in the local file system (e.g. ext3)
  - Stores metadata of a block (e.g. CRC)
  - Serves data and metadata to Clients
- Block Report
  - Periodically sends a report of all existing blocks to the NameNode
- Facilitates Pipelining of Data
  - Forwards data to other specified DataNodes

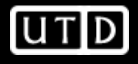

### **Block Placement**

- Current Strategy
  - One replica on local node
  - Second replica on a remote rack
  - Third replica on same remote rack
  - Additional replicas are randomly placed
- Clients read from nearest replicas

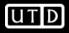

#### **Heartbeats**

- DataNodes send hearbeat to the NameNode
   Once every 3 seconds
- NameNode uses heartbeats to detect DataNode failure

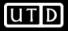

# **Replication Engine**

- NameNode detects DataNode failures
  - Chooses new DataNodes for new replicas
  - Balances disk usage
  - Balances communication traffic to DataNodes

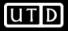

#### **Data Correctness**

- Use Checksums to validate data
   Use CRC32
- File Creation
  - Client computes checksum per 512 bytes
  - DataNode stores the checksum
- File access
  - Client retrieves the data and checksum from DataNode
  - If Validation fails, Client tries other replicas

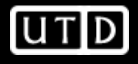

#### **NameNode Failure**

- A single point of failure
- Transaction Log stored in multiple directories
  - A directory on the local file system
  - A directory on a remote file system (NFS/CIFS)
- Need to develop a real HA solution
  - Ongoing work to have multiple NameNodes

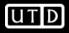

# **Data Pipelining**

- Client retrieves a list of DataNodes on which to place replicas of a block
- Client writes block to the first DataNode
- The first DataNode forwards the data to the next node in the Pipeline
- When all replicas are written, the Client moves on to write the next block in file

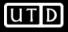

#### Rebalancer

- Goal: % disk full on DataNodes should be similar
  - Usually run when new DataNodes are added
  - Cluster is online when Rebalancer is active
  - Rebalancer is throttled to avoid network congestion
  - Command line tool

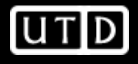

#### Secondary NameNode

- Copies FsImage and Transaction Log from Namenode to a temporary directory
- Merges FSImage and Transaction Log into a new FSImage in temporary directory
- Uploads new FSImage to the NameNode

Transaction Log on NameNode is purged

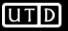

#### **User Interface**

- Commands for HDFS User:
  - hadoop dfs -mkdir /foodir
  - hadoop dfs -cat /foodir/myfile.txt
  - hadoop dfs -rm /foodir/myfile.txt
- Commands for HDFS Administrator
  - hadoop dfsadmin -report
  - hadoop dfsadmin -decommision datanodename
- Web Interface
  - http://host:port/dfshealth.jsp

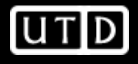

# MapReduce

Original Slides by Owen O'Malley (Yahoo!)

&

Christophe Bisciglia, Aaron Kimball & Sierra Michells-Slettvet

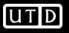

# **MapReduce - What?**

- MapReduce is a programming model for efficient distributed computing
- It works like a Unix pipeline
  - cat input | grep | sort | uniq -c | cat > output
  - Input | Map | Shuffle & Sort | Reduce | Output
- Efficiency from
  - Streaming through data, reducing seeks
  - Pipelining
- A good fit for a lot of applications
  - Log processing
  - Web index building

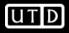

### **MapReduce - Dataflow**

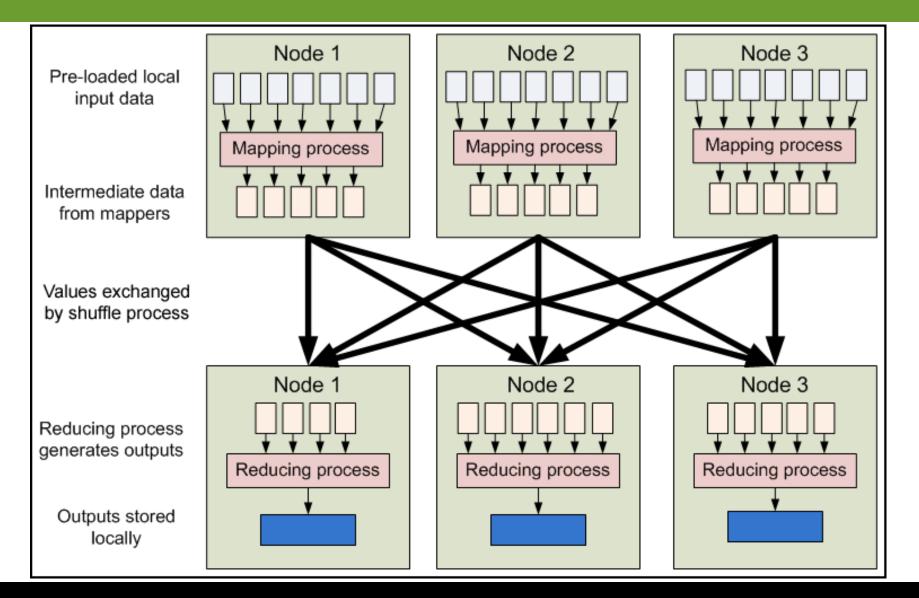

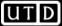

### **MapReduce - Features**

- Fine grained Map and Reduce tasks
  - Improved load balancing
  - Faster recovery from failed tasks
- Automatic re-execution on failure
  - In a large cluster, some nodes are always slow or flaky
  - Framework re-executes failed tasks
- Locality optimizations
  - With large data, bandwidth to data is a problem
  - Map-Reduce + HDFS is a very effective solution
  - Map-Reduce queries HDFS for locations of input data
  - Map tasks are scheduled close to the inputs when possible

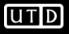

# **Word Count Example**

- Mapper
  - Input: value: lines of text of input
  - Output: key: word, value: 1
- Reducer
  - Input: key: word, value: set of counts
  - Output: key: word, value: sum
- Launching program
  - Defines this job
  - Submits job to cluster

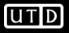

# **Word Count Dataflow**

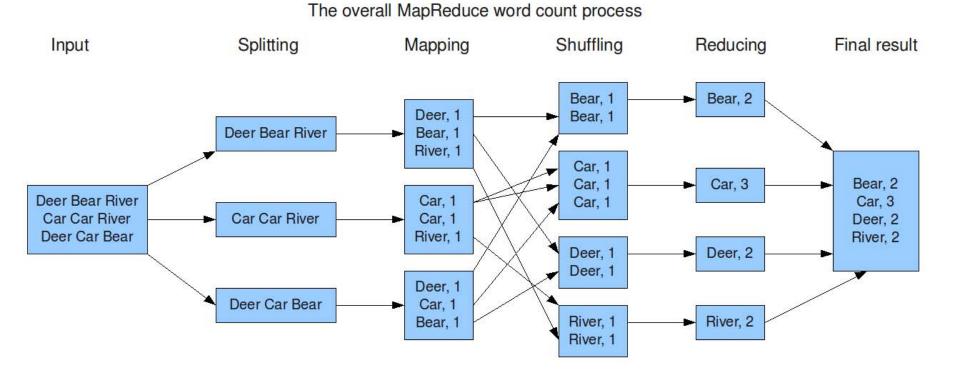

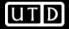

# Word Count Mapper

```
public static class Map extends MapReduceBase implements
Mapper<LongWritable,Text,Text,IntWritable> {
    private static final IntWritable one = new IntWritable(1);
    private Text word = new Text();
```

```
public static void map(LongWritable key, Text value,
    OutputCollector<Text,IntWritable> output, Reporter reporter) throws
    IOException {
    String line = value.toString();
    StringTokenizer = new StringTokenizer(line);
    while(tokenizer.hasNext()) {
        word.set(tokenizer.nextToken());
        output.collect(word,one);
        }
    }
}
```

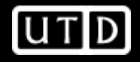

# **Word Count Reducer**

```
public static class Reduce extends MapReduceBase implements
   Reducer<Text,IntWritable,Text,IntWritable> {
public static void reduce(Text key, Iterator<IntWritable> values,
   OutputCollector<Text,IntWritable> output, Reporter reporter) throws
   IOException {
     int sum = 0;
     while(values.hasNext()) {
       sum += values.next().get();
     }
     output.collect(key, new IntWritable(sum));
```

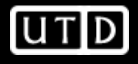

# **Word Count Example**

- Jobs are controlled by configuring *JobConfs*
- JobConfs are maps from attribute names to string values
- The framework defines attributes to control how the job is executed
  - conf.set("mapred.job.name", "MyApp");
- Applications can add arbitrary values to the JobConf
  - conf.set("my.string", "foo");
  - conf.set("my.integer", 12);
- JobConf is available to all tasks

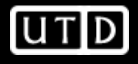

# **Putting it all together**

- Create a launching program for your application
- The launching program configures:
  - The *Mapper* and *Reducer* to use
  - The output key and value types (input types are inferred from the *InputFormat*)
  - The locations for your input and output
- The launching program then submits the job and typically waits for it to complete

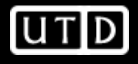

# Putting it all together

JobConf conf = new JobConf(WordCount.class); conf.setJobName("wordcount");

conf.setOutputKeyClass(Text.class); conf.setOutputValueClass(IntWritable.class);

conf.setMapperClass(Map.class); conf.setCombinerClass(Reduce.class); conf.setReducer(Reduce.class);

conf.setInputFormat(TextInputFormat.class); Conf.setOutputFormat(TextOutputFormat.class);

FileInputFormat.setInputPaths(conf, new Path(args[0])); FileOutputFormat.setOutputPath(conf, new Path(args[1]));

JobClient.runJob(conf);

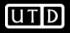

#### Input and Output Formats

- A Map/Reduce may specify how it's input is to be read by specifying an *InputFormat* to be used
- A Map/Reduce may specify how it's output is to be written by specifying an *OutputFormat* to be used
- These default to *TextInputFormat* and *TextOutputFormat*, which process line-based text data
- Another common choice is SequenceFileInputFormat and SequenceFileOutputFormat for binary data
- These are file-based, but they are not required to be

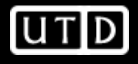

#### How many Maps and Reduces

- Maps
  - Usually as many as the number of HDFS blocks being processed, this is the default
  - Else the number of maps can be specified as a hint
  - The number of maps can also be controlled by specifying the minimum split size
  - The actual sizes of the map inputs are computed by:
    - max(min(block\_size,data/#maps), min\_split\_size)
- Reduces
  - Unless the amount of data being processed is small
    - 0.95\*num\_nodes\*mapred.tasktracker.tasks.maximum

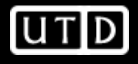

# Some handy tools

- Partitioners
- Combiners
- Compression
- Counters
- Zero Reduces
- Distributed File Cache
- Tool

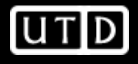

# **Partitioners**

- Partitioners are application code that define how keys are assigned to reduces
- Default partitioning spreads keys evenly, but randomly

   Uses key.hashCode() % num\_reduces
- Custom partitioning is often required, for example, to produce a total order in the output
  - Should implement *Partitioner* interface
  - Set by calling conf.setPartitionerClass(MyPart.class)
  - To get a total order, sample the map output keys and pick values to divide the keys into roughly equal buckets and use that in your partitioner

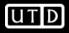

## Combiners

- When *maps* produce many repeated keys
  - It is often useful to do a local aggregation following the map
  - Done by specifying a *Combiner*
  - Goal is to decrease size of the transient data
  - Combiners have the same interface as Reduces, and often are the same class
  - Combiners must **not** side effects, because they run an intermdiate number of times
  - In WordCount, conf.setCombinerClass(Reduce.class);

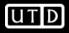

## Compression

- Compressing the outputs and intermediate data will often yield huge performance gains
  - Can be specified via a configuration file or set programmatically
  - Set mapred.output.compress to true to compress job output
  - Set *mapred.compress.map.output* to *true* to compress map outputs
- Compression Types (*mapred(.map)?.output.compression.type*)
  - "block" Group of keys and values are compressed together
  - "record" Each value is compressed individually
  - Block compression is almost always best
- Compression Codecs (mapred(.map)?.output.compression.codec)
  - Default (zlib) slower, but more compression
  - LZO faster, but less compression

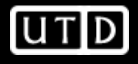

#### Counters

- Often Map/Reduce applications have countable events
- For example, framework counts records in to and out of Mapper and Reducer
- To define user counters: static enum Counter {EVENT1, EVENT2}; reporter.incrCounter(Counter.EVENT1, 1);
- Define nice names in a MyClass\_Counter.properties file

```
CounterGroupName=MyCounters
```

```
EVENT1.name=Event 1
```

```
EVENT2.name=Event 2
```

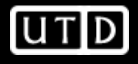

## **Zero Reduces**

- Frequently, we only need to run a filter on the input data
  - No sorting or shuffling required by the job
  - Set the number of reduces to 0
  - Output from maps will go directly to OutputFormat and disk

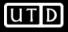

#### **Distributed File Cache**

- Sometimes need read-only copies of data on the local computer
  - Downloading 1GB of data for each Mapper is expensive
- Define list of files you need to download in JobConf
- Files are downloaded once per computer
- Add to launching program: DistributedCache.addCacheFile(new URI("hdfs://nn:8020/foo"), conf);
- Add to task:
  - Path[] files =

DistributedCache.getLocalCacheFiles(conf);

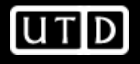

## Tool

- Handle "standard" Hadoop command line options
  - -conf file load a configuration file named file
  - D prop=value define a single configuration property prop
- Class looks like:

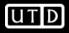

## **Example: Finding the Shortest Path**

- A common graph search application is finding the shortest path from a start node to one or more target nodes
- Commonly done on a single machine with *Dijkstra's Algorithm*
- Can we use BFS to find the shortest path via MapReduce?

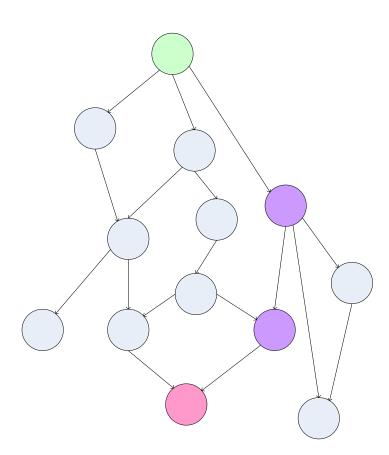

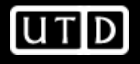

## **Finding the Shortest Path: Intuition**

- We can define the solution to this problem inductively
  - DistanceTo(startNode) = 0
  - For all nodes *n* directly reachable from startNode, DistanceTo(n) = 1
  - For all nodes *n* reachable from some other set of nodes S,

DistanceTo(n) = 1 + min(DistanceTo(m),  $m \in S$ )

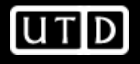

## **From Intuition to Algorithm**

- A map task receives a node n as a key, and (D, points-to) as its value
  - *D* is the distance to the node from the start
  - *points-to* is a list of nodes reachable from *n*
- $\Box \forall p \in points-to, emit (p, D+1)$
- Reduces task gathers possible distances to a given p and selects the minimum one

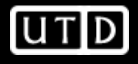

## What This Gives Us

- This MapReduce task can advance the known frontier by one hop
- To perform the whole BFS, a non-MapReduce component then feeds the output of this step back into the MapReduce task for another iteration
  - Problem: Where'd the *points-to* list go?
  - Solution: Mapper emits (*n*, *points-to*) as well

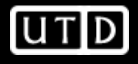

## **Blow-up and Termination**

- This algorithm starts from one node
- Subsequent iterations include many more nodes of the graph as the frontier advances
- Does this ever terminate?
  - Yes! Eventually, routes between nodes will stop being discovered and no better distances will be found. When distance is the same, we stop
  - Mapper should emit (*n*,*D*) to ensure that "current distance" is carried into the reducer

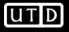

#### **Extensions to Map-Reduce**

- There are other systems that
  - Use Distributed file systems
  - Manage large number of tasks that are instantiations of user-written functions.
  - Deal with failures gracefully.
  - Example from Ullman's book:

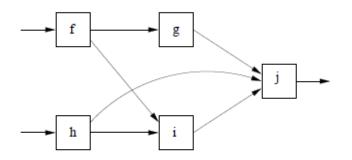

Figure 2.6: An example of a workflow that is more complex than Map feeding Reduce

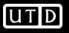

#### **Extensions to Map-Reduce**

- Main applications for Workflow systems
  - Representing a cascade of multiple-map reduce jobs
  - Complex distributed tasks
- Generally more efficient than running multiple mapreduce sequentially.
  - Writing results to hard disks could be problematic.
  - Potential pipelining optimizations.

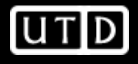

# Hadoop Subprojects

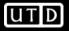

## **Hadoop Related Subprojects**

- Pig
  - High-level language for data analysis
- Hbase
  - Table storage for semi-structured data
- Zookeeper
  - Coordinating distributed applications
- Hive
  - SQL-like Query language and Metastore
- Mahout
  - Machine learning

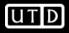

# Pig

Original Slides by Matei Zaharia UC Berkeley RAD Lab

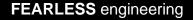

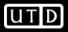

## Pig

- Started at Yahoo! Research
- Now runs about 30% of Yahoo!'s jobs
- Features
  - Expresses sequences of MapReduce jobs
  - Data model: nested "bags" of items
  - Provides relational (SQL) operators
     (JOIN, GROUP BY, etc.)
  - Easy to plug in Java functions

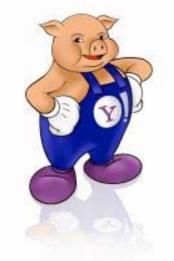

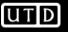

## **An Example Problem**

 Suppose you have user data in a file, website data in another, and you need to find the top 5 most visited pages by users aged 18-25

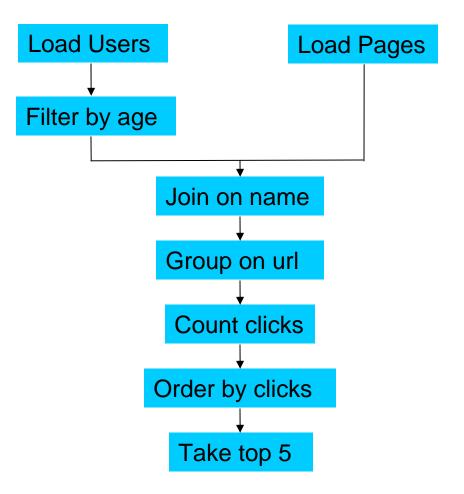

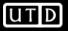

#### In MapReduce

import java.io.IOException; import java.util.ArrayList; import java.util.Iterator; import java.util.List; support org.papeche.hadoop.fs.pihj import org.apache.hadoop.io.jong/ttable; import org.apache.hadoop.io.fs.pitable import org.apache.hadoop.io.fs.pitable import org.apache.hadoop.io.fs.pitable import org.apache.hadoop.mapred.lieoutputFormat; import org.apache.hadoop.mapred.judrextInputFormat; import org.apache.hadoop.mapred.judrextInputFormat; import org.apache.hadoop.mapred.lieoutputFormat; import org.apache.hadoop.mapred.lieoutputFormat; import org.apache.hadoop.mapred.lieoutputFormat; import org.apache.hadoop.mapred.lieoutputFormat; import org.apache.hadoop.mapred.lieoutputFormat; import org.apache.hadoop.mapred.kecordReader; import org.apache.hadoop.mapred.kecordReader; import org.apache.hadoop.mapred.securefileOutputFormat; import org.apache.hadoop.mapred.securefileOutputFormat; import org.apa import org.apache.hadoop.fs.Path: public class MRExample { public static class LoadPages extends MapReduceBase implements Mapper<LongWritable, Text, Text, Text> { // Pull the key out
String line = val.toString();
int firstComma = line.indexOf(','); int firstComma = line.indexOf(','); String key = line.substring(0, firstComma); String value = line.substring(firstComma + 1); (// Frepend an index to the value so we know which file // ic came from. Text outVal = new Text('); \* value); oc.collect(outKey, outVal); } public static class LoadAndFilterUsers extends MapReduceBase implements Mapper<LongWritable, Text, Text, Text> { String line = val.toString(); int firstComma = line.indexof(','); String value = line.substring(firstComma + 1); Int age = Integr.parsen(tvalue); String key = line.substring(0, firstComma); Text outKey = new Text(key); // Frepend an index to the value so we know which file // it came from. Text outVal = new Text(key); Text outVal = new Text(subs); oc:collect(outKey, outVal); public static class Join extends MapReduceBase implements Reducer<Text, Text, Text, Text> { public void reduce(Text key, Iterator<Text> iter, OutputCollector<Text, Text> oc, Reporter reporter) throws IOException { // For each value, figure out which file it's from and store it // accordingly. List<String> first = new ArrayList<String>(); List<String> second = new ArrayList<String>(); while (iter.hasNext()) { Text t = iter.next(); String value = t.toString(); if (value.charAt(0) == '1') 

// Do the cross product and collect the values for (String sl : first) ( reporter.setStatus("OK"); > ) } public static class LoadJoined extends MapReduceBase implements Mapper<Text, Text, Text, LongWritable> { public void map( Text k, Text val, OutputCollector<Text, LongWritable> oc, Reporter reporter) throws IOException { // Find the url String line = val.toString(); pint of the second second 3 public static class ReduceUrls extends MapReduceBase implements Reducer<Text, LongWritable, WritableComparable, Writable> { public void reduce( ilc void reduce(
 Text key, n
 Textkey, n
 terator<LongWritable> iter,
 OutputCollector<WritableComparable, Writable> oc,
 Reporter reporter) throws IOException {
 // Add up all the values we see
 long sum = 0; while (iter.hasNext()) { sum += iter.next().get(); reporter.setStatus("OK"); oc.collect(key, new LongWritable(sum)); } public static class LoadClicks extends MapReduceBase implements Mapper<WritableComparable, Writable, LongWritable, Text> { public void map( WritableComparable key, writablecomparable key, Writable val, OutputCollector<LongWritable, Text> oc, Reporter reporter) throws IOException ( oc.collect((LongWritable)val, (Text)key); }
public static class LimitClicks extends MapReduceBase
implements Reducer<LongWritable, Text, LongWritable, Text> { int count = 0; int count = 0; public void reduce( LongWritable key, Iterator<Text> iter, OutputCollector<LongWritable, Text> oc, Reporter reporter) throws IOException { // Only output the first 100 records
while (count < 100 && iter.hasNext()) {
 co.collect(key, iter.next());
 count+;;</pre> } }
public static void main(String[] args) throws IOException {
 JobConf 1p = new JobConf(NRExample.class);
 lp.setJobName("Load Pages");
 lp.setInputFormat(TextInputFormat.class);

reporter.setStatus("OK");

lp.setOutputKeyClass(Text.class); lp.setOutputValueClass(Text.class); lp.setMapperClass(LoadPages.class); FileInputFormat.addInputPath(lp, new Path("/user/gates/pages")); FileOutputFormat.setOutputPath(1p, new Path(\*/user/gates/tmp/indexed\_pages")); lp.setNumReduceTasks(0); Job loadPages = new Job(lp);

JobConf lfu = new JobConf(MRExample.class); lfu.setJobRame("Load and Filter Users"); lfu.setInputFormat(TextInputFormat.class); lfu.setOutputFeytClass(Text.class); lfu.setUnputFayLClass(Text.class); lfu.setHApperClass(LoadAndFilterUsers.class); lieInputFormat.addInputFah(lfu, new Path("/user/gates/users")); FileOutputFormat.setOutputPath(lfu, new Path("/user/gates/tmp/filtered\_users"));
lfu.setNumReduceTasks(0); Job loadUsers = new Job(lfu); JobConf join - new JobConf (MERxample.class); Join.setIputFormat(KeyVals.class); join.setIputFormat(KeyVals.class); join.setUtputFormat(KeyVals.class); join.setUtputFormat(KeyVals.class); join.setKeduerclass(Join.class); FileInputFormat.addInputFot(join, new Fakt('Jusr/gates/tep/Indexad\_pages')); put

FileInputFormat.addInputPath(join, new Path("/user/gates/tmp/filtered\_users")); FileOutputFormat.setOutputPath(join, new Path("/user/gates/tmp/joined")); join.setNumReduceTasks(50); Job joinJob = new Job(join); joinJob.addDependingJob(loadPages); joinJob.addDependingJob(loadUsers);

JobConf group = new JobConf(MRExample.class); group.setJobName("Group URLs"); JobConf group = new JobConf (MEXample.class); group.setDupUtFormat (KeyNuleFacthputFormat.class); group.setDupUtFormat(KeyNuleFacthputFormat.class); group.setDupUtFormat(Legal (LongWritable.class); group.setDupUtFoluc(Lass(LongWritable.class); group.setDubutFoluc(Lass(MeducUtIs.class); group.setEdbuerClass(MeducUtIs.class); group.setEdbuerClass(MeducUtIs.class); group.setEdbuerClass(MeducUtIs.class); group.setEdbuerClass(MeducUtIs.class); Path("/user/gates/tmp/joined")); FileOutputFormat.setOutputPath(group, new Path("/user/gates/tmp/grouped")); group.setNumReduceTasks(50); Job groupJob = new Job(group); groupJob.addDependingJob(joinJob);

JobConf top100 = new JobConf(MRExample.class): JOBCONT top100 = new JOBCONT (MEXAMPLe.class); top100.setInputFormat(SequenceFileInputFormat.class); top100.setOutputFeyClass(LongWritable.class); top100.setOutputFeyClass(Text.class); top100.setOutputValueClass(Text.class); top100.setOutputFormat.CsequenceFileOutputFormat.class); top100.setMapperClass(LoadClicks.class); top100.setReducerClass(LimitClicks.class); top100.setReducerClass(LimitClicks.class); FileInputFormat.addInputPath(top100, new Path("Juser/gates/imp/grouped")); Path("/user/gates/imp/grouped")); FileOutputFormat.setOutputPath(top100, new Path("/user/gates/top100sitesforusers18to25")); top100.setNumReduceTasks(1); Job limit = new Job(ton100) limit.addDependingJob(groupJob);

JobControl jc = new JobControl("Find top 100 sites for users JobLoncies 18 to 25"); jc.addJob(loadPages); jc.addJob(loadJsers); jc.addJob(joinJob); - add.Tob(groupJob); jc.addJob(limit); jc.run(); }

3

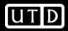

## In Pig Latin

Users = load 'users' as (name, age); Filtered = filter Users by age >= 18 and age <= 25; Pages = load 'pages' as (user, url); Joined = join Filtered by name, Pages by user; Grouped = group Joined by url; Summed = foreach Grouped generate group, count(Joined) as clicks; Sorted = order Summed by clicks desc; Top5 = limit Sorted 5; store Top5 into 'top5sites';

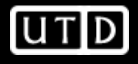

#### **Ease of Translation**

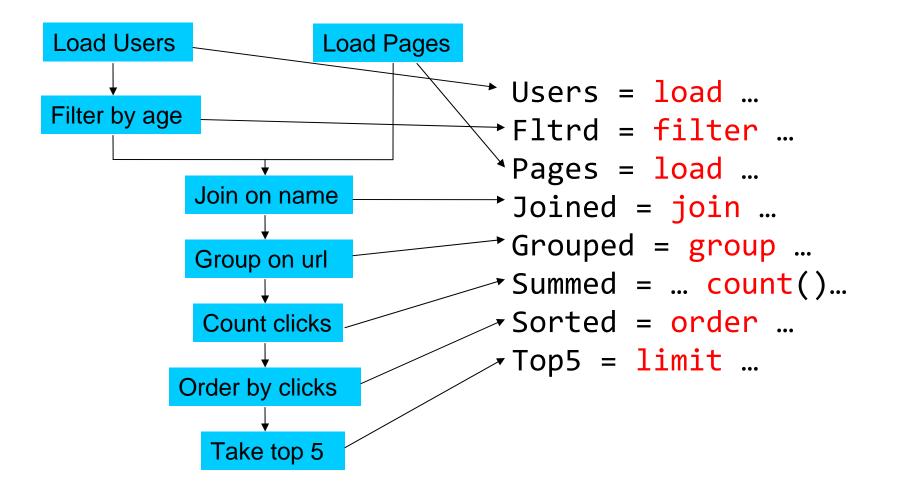

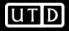

#### **Ease of Translation**

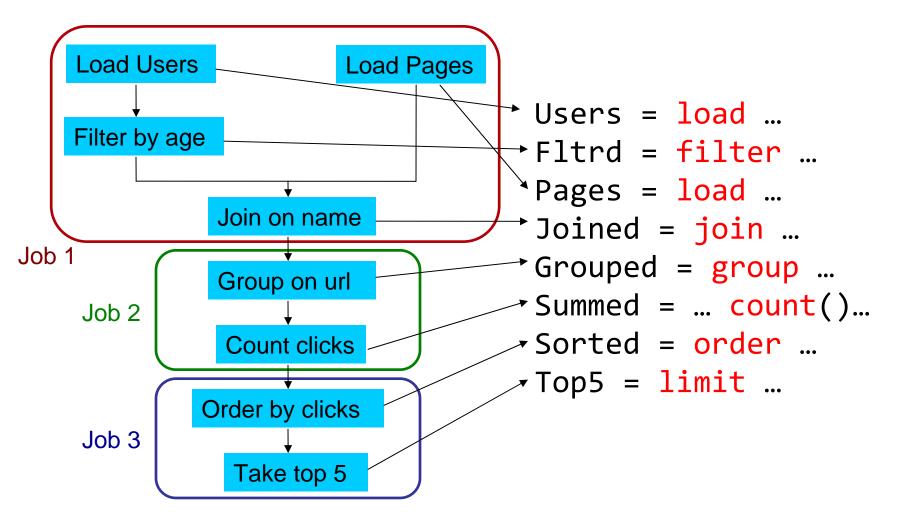

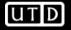

## **HBase**

Original Slides by Tom White Lexeme Ltd.

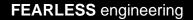

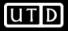

#### HBase - What?

- Modeled on Google's Bigtable
- Row/column store
- Billions of rows/millions on columns
- Column-oriented nulls are free
- Untyped stores byte[]

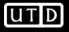

| Row        | Timestamp | Column family:<br>animal: |             | Column<br>family<br>repairs: |
|------------|-----------|---------------------------|-------------|------------------------------|
|            |           | animal:type               | animal:size | repairs:cost                 |
| enclosure1 | t2        | zebra                     |             | 1000 EUR                     |
|            | t1        | lion                      | big         |                              |
| enclosure2 |           |                           |             |                              |

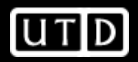

#### Column family animal:

| (enclosure1, t2, animal:type) | zebra |
|-------------------------------|-------|
| (enclosure1, t1, animal:size) | big   |
| (enclosure1, t1, animal:type) | lion  |

#### Column family repairs:

| (enclosure1, t1, repairs:cost) | 1000 EUR |
|--------------------------------|----------|
|--------------------------------|----------|

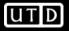

#### **HBase - Code**

Htable table = ... Text row = new Text("enclosure1"); Text col1 = new Text("animal:type"); Text col2 = new Text("animal:size"); BatchUpdate update = new BatchUpdate(row); update.put(col1, "lion".getBytes("UTF-8")); update.put(col2, "big".getBytes("UTF-8)); table.commit(update);

update = new BatchUpdate(row); update.put(col1, "zebra".getBytes("UTF-8")); table.commit(update);

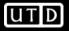

## **HBase - Querying**

• Retrieve a cell

Cell = table.getRow("enclosure1").getColumn("animal:type").getValue();

• Retrieve a row

RowResult = table.getRow( "enclosure1" );

• Scan through a range of rows

Scanner s = table.getScanner( new String[] { "animal:type" } );

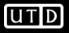

# Hive

Original Slides by Matei Zaharia UC Berkeley RAD Lab

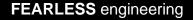

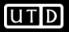

## Hive

- Developed at Facebook
- Used for majority of Facebook jobs
- "Relational database" built on Hadoop
  - Maintains list of table schemas
  - SQL-like query language (HiveQL)
  - Can call Hadoop Streaming scripts from HiveQL
  - Supports table partitioning, clustering, complex data types, some optimizations

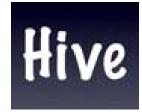

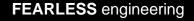

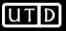

## **Creating a Hive Table**

CREATE TABLE page\_views(viewTime INT, userid BIGINT, page\_url STRING, referrer\_url STRING, ip STRING COMMENT 'User IP address') COMMENT 'This is the page view table' PARTITIONED BY(dt STRING, country STRING) STORED AS SEQUENCEFILE;

 Partitioning breaks table into separate files for each (dt, country) pair
 Ex: /hive/page\_view/dt=2008-06-08,country=USA /hive/page\_view/dt=2008-06-08,country=CA

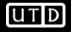

## **A Simple Query**

 Find all page views coming from xyz.com on March 31<sup>st</sup>:

```
SELECT page_views.*
FROM page_views
WHERE page_views.date >= '2008-03-01'
AND page_views.date <= '2008-03-31'
AND page_views.referrer_url like '%xyz.com';</pre>
```

 Hive only reads partition 2008-03-01,\* instead of scanning entire table

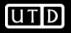

## **Aggregation and Joins**

• Count users who visited each page by gender:

SELECT pv.page\_url, u.gender, COUNT(DISTINCT u.id)
FROM page\_views pv JOIN user u ON (pv.userid = u.id)
GROUP BY pv.page\_url, u.gender
WHERE pv.date = '2008-03-03';

• Sample output:

| page_url  | gender | count(userid) |
|-----------|--------|---------------|
| home.php  | MALE   | 12,141,412    |
| home.php  | FEMALE | 15,431,579    |
| photo.php | MALE   | 23,941,451    |
| photo.php | FEMALE | 21,231,314    |

## **Using a Hadoop Streaming Mapper Script**

```
FROM page_views;
```

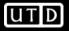